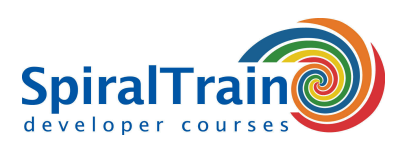

## **Data Analyse met Python**

#### **Doelgroep Cursus Data Analyse met Python**

De cursus Data Analyse met Python is bedoeld voor data analisten die Python en de Python libraries willen gebruiken in Data Analyse projecten.

#### **Voorkennis training Data Analyse met Python**

Om aan deze cursus te kunnen deelnemen is kennis van en ervaring met een willekeurige programmeertaal of pakket zoals SPSS, Matlab of VBA wenselijk. De cursus start met de behandeling van de beginselen van de programmeertaal Python.

#### **Uitvoering cursus Data Analyse met Python**

De theorie wordt behandeld aan de hand van presentaties. Illustratieve demo's verduidelijken de concepten. De theorie wordt afgewisseld met oefeningen. Als ontwikkelomgeving wordt de Anaconda distributie met Jupyter notebooks gebruikt. De cursustijden zijn van 9.30 tot 16.30.

#### **Officieel Certificaat Data Analyse met Python**

De deelnemers krijgen na het goed doorlopen van de cursus een officieel certificaat Data Analyse met Python.

### **Inhoud Cursus Data Analyse met Python**

In de cursus Data Analyse met Python leert u hoe u de Python taal en Python libraries kunt gebruiken in Data Analysis projecten.

#### **Python Overview**

De cursus Data Analyse met Python start met een behandeling in vogelvlucht van de Python syntax aspecten die belangrijk zijn bij Data Analyse projecten. Variabelen, data types, functies, flow control, comprehensions, classes, modules en packages worden besproken. Ook wordt ingegaan op de werking van de Jupyter notebooks, de IPython shell en het installeren van Python packages in Anaconda.

#### **Numpy**

Vervolgens komt het NumPy package in de cursus Data Analyse met Python aan de orde, waarmee grote datasets zeer efficiënt verwerkt kunnen worden. Hierbij wordt NumPy's ndarray object en zijn methodes besproken. Aandacht wordt besteed aan de verschillende array manipulatie technieken met broadcasting en vectorized operations.

#### **Pandas**

Vervolgens staat het gebruik van Panda's op het programma van de cursus Data Analyse met Python. De pandas library introduceert twee nieuwe data structures in Python die gebruik maken van Numpy en daarom snel zijn. De data structures zijn DataFrame en Series en er wordt uitgebreid ingegaan hoe deze te gebruiken voor data analysis bij het inspecteren, selecteren, filteren, combineren en groeperen van data.

#### **MatPlotLib**

Ook wordt in de cursus Data Analyse met Python de MatPlotlib library besproken die nauw is geïntegreerd met NumPy en een zeer krachtig instrument vormt voor het creëren en plotten van complexe data relaties.

#### **Scikit-Learn**

En tenslotte wordt aandacht besteed aan de essentials van de ScikitLearn library voor modellering. De cursus Data Analyse met Python maakt gebruik van vele voorbeelden uit de praktijk en laat zien hoe één- en twee- en drie dimensionale data sets kunnen worden gevisualiseerd.

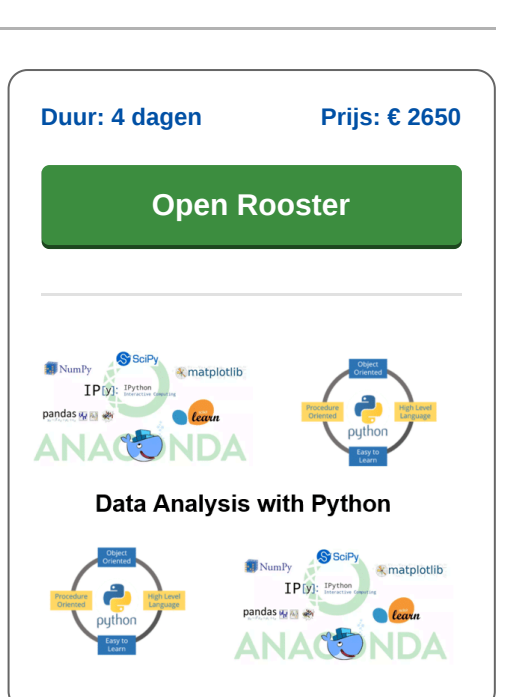

**SpiralTrain BV** Standerdmolen 10, 2e verdieping 3995 AA Houten

**info@spiraltrain.nl** www.spiraltrain.nl Tel.: +31 (0) 30 – 737 0661

**Locaties** Houten, Amsterdam, Rotterdam, Eindhoven, Zwolle, Online

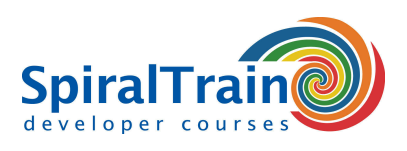

# **Modules Cursus Data Analyse met Python**

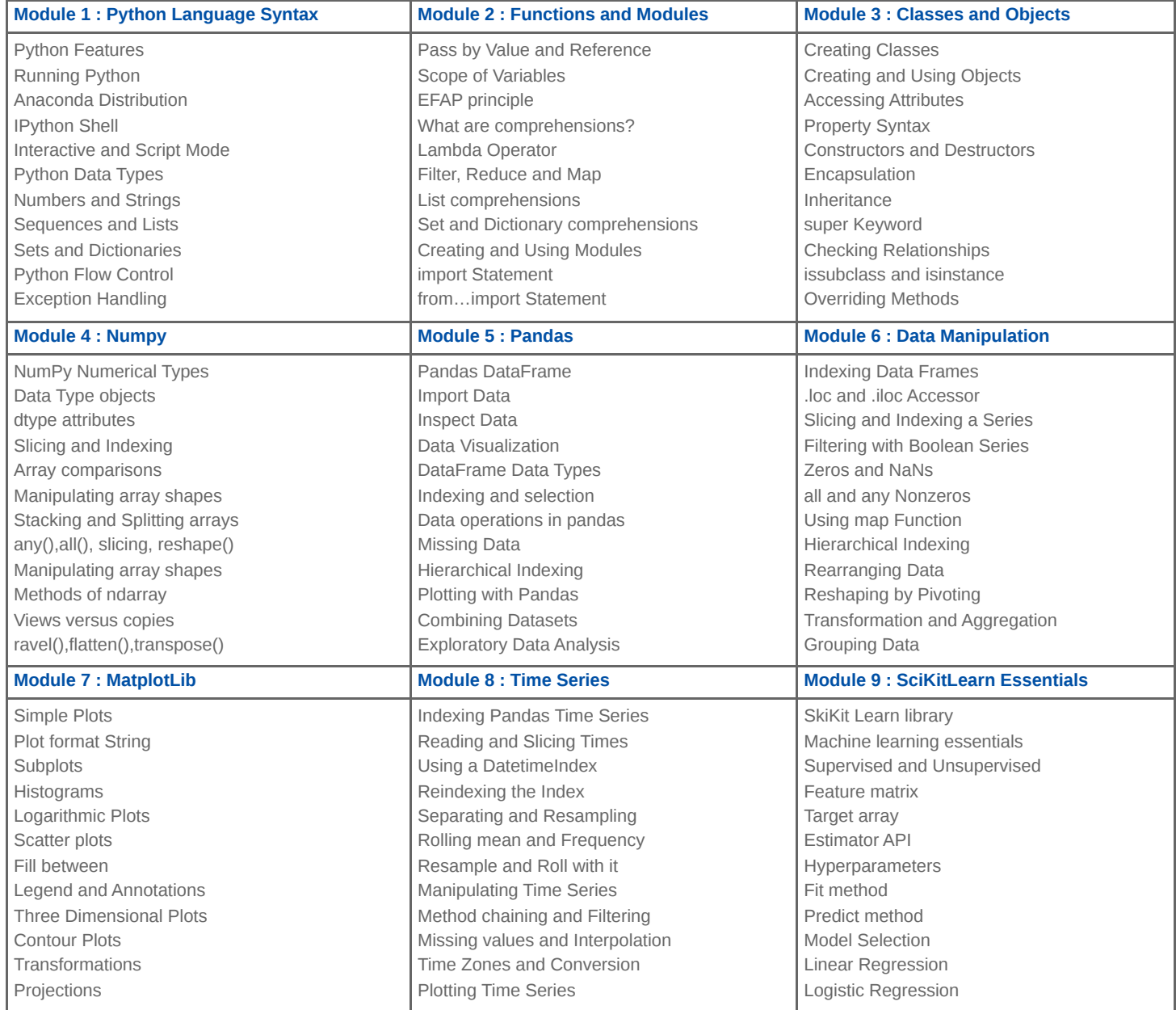

**Locaties** Houten, Amsterdam, Rotterdam, Eindhoven, Zwolle, Online